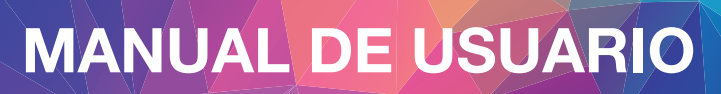

# **CONVERSOR DE VÍDEO HD**

VGA + Audio a HDMI

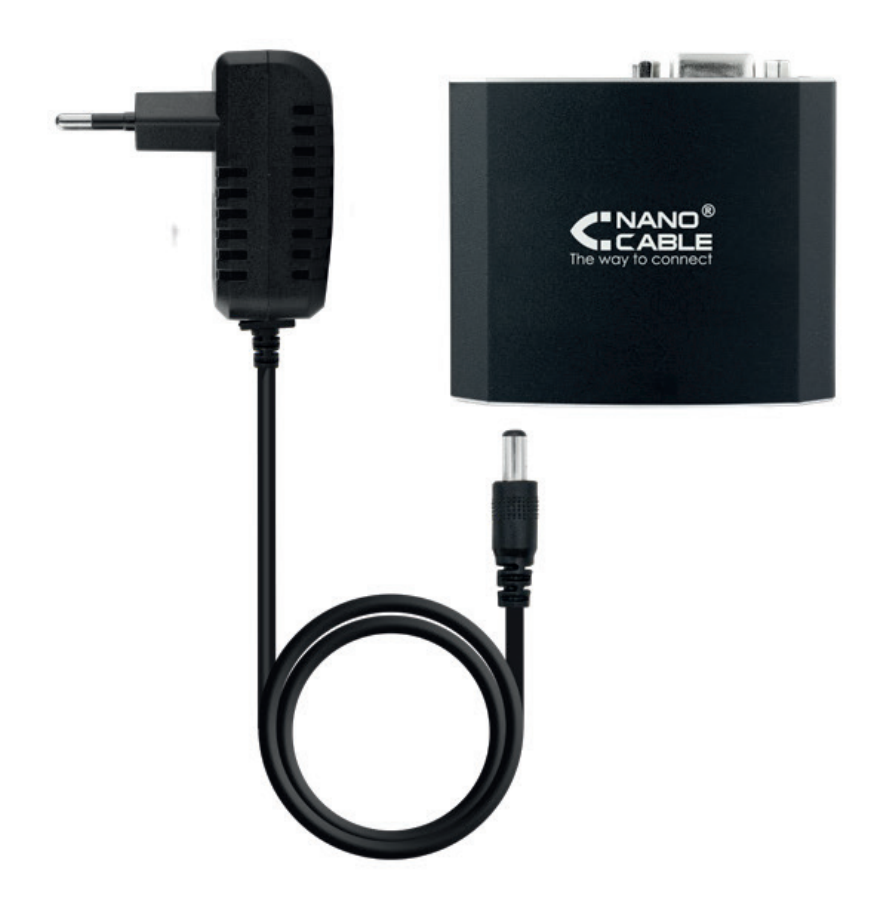

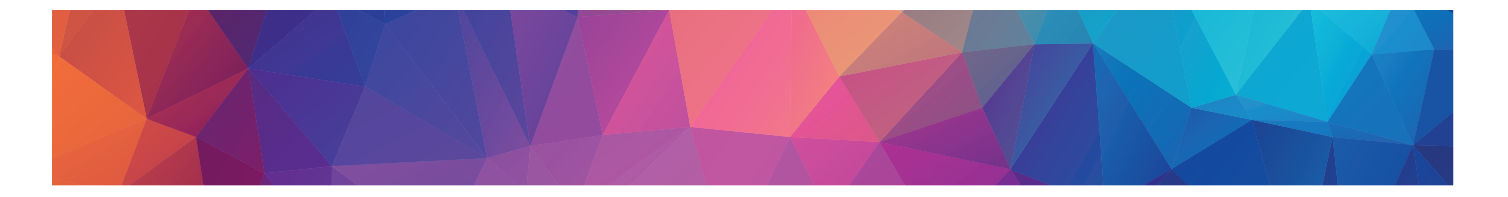

El conversor de vídeo 10.16.2101-BK, le permite transformar la señal de vídeo analógica de un ordenador o reproductor con salida VGA y Jack 3,5 mm, a una digital en un monitor o televisión con entrada HDMI.

# **Características:**

- Conversión de vídeo analógica VGA/Audio Stereo (Jack 3,5 mm) a señal digital HDMI.
- Compatible con DVI mediante el uso de un adaptador de HDMI a DVI.
- Carcasa metálica con apantallamiento general sin interferencia de la señal.
- Led de encendido.
- Alimentación: DC 5V/1A

# **Contenido:**

- 1 x Conversor.
- 1 x Cable de alimentación.
- 1 x Manual de instrucciones.

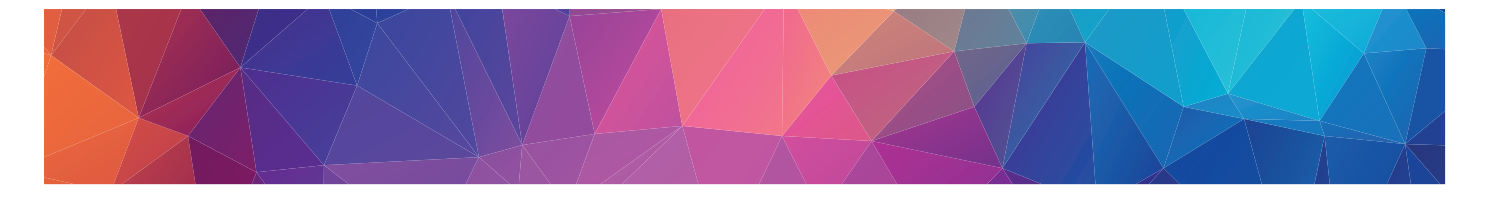

#### **Especificaciones:**

- Entrada/salidas de señal:
	- ‒ Señal de vídeo de entrada: 0.5-1.0V.
	- ‒ Señal de entrada DDC: 5.0V p-p (TTL).
	- ‒ Máximo rango de enlace único: 1600x1200, 1080p.
	- ‒ Salida de vídeo: HDMI + HDCP1.0/1.1.
	- ‒ VGA: 640x480 60Hz/72Hz/75Hz, 800x600 60Hz/72Hz/75Hz,1024x768 60Hz/70Hz/75Hz, 1280x1024 60Hz, 1600x1200 60Hz.
	- ‒ DTV/HDTV: 480i/576i/480p/576p/720p/1080i/1080p.

## • Frecuencia de funcionamiento:

- ‒ Frecuencia: hasta 165MHz.
- ‒ Ancho de banda del amplificador de vídeo: 1.65Gbps/165MHz.

#### • Resoluciones:

- ‒ Entrelazado (50 y 60 Hz): 480i, 576i, 1080i.
- ‒ Progresivo (50 y 60 Hz): 480p, 576p, 720p, 1080p.

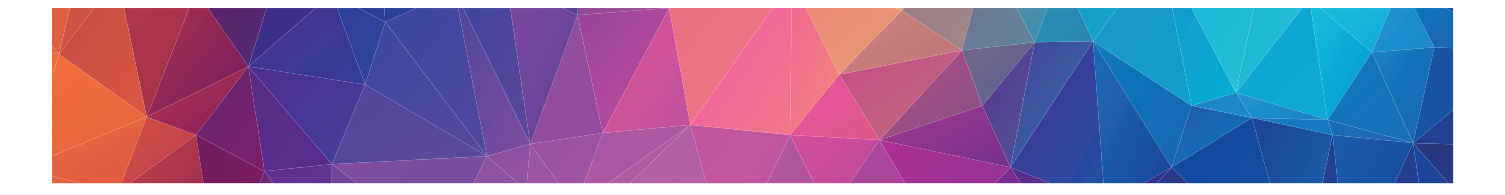

### • Medio ambiente:

- $-$  Temperatura de funcionamiento: de 0 $\degree$  hasta +70 $\degree$ C.
- ‒ Humedad de funcionamiento: de 10% hasta 85% RH (Sin condensación).
- ‒ Temperatura de almacenamiento: de -10 hasta +80ºC.
- ‒ Humedad de almacenamiento: de 5% hasta 95% RH (Sin condensación).
- Requisito de energía:
	- ‒ Fuente de alimentación externa: DC 5V 1A.

#### **Instalación del conversor:**

1. Antes de la instalación apague todos los dispositivos que desea conectar.

2. Conecte el conversor al ordenador mediante un cable VGA.

3. Conecte el audio del ordenador al conversor mediante un cable de audio Jack 3,5 mm.

4. Conecte el conversor a la televisión o monitor mediante un cable HDMI.

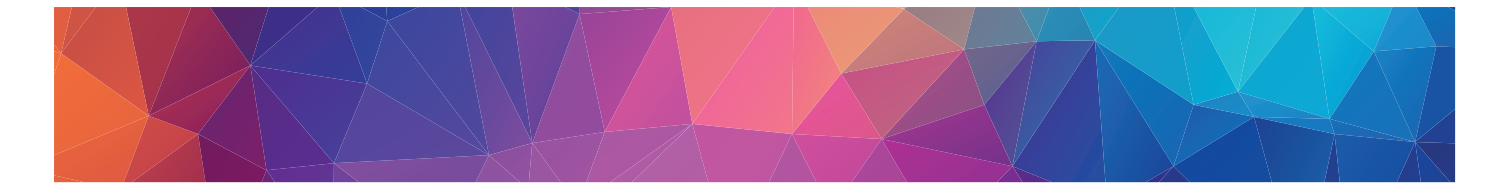

- 5. Conecte la fuente de alimentación al conversor.
- 6. Encienda el equipo, la pantalla y elija el canal HDMI.

7. La imagen no necesita ser ajustada, el convertidor la posicionará automáticamente.

## **Partes del conversor:**

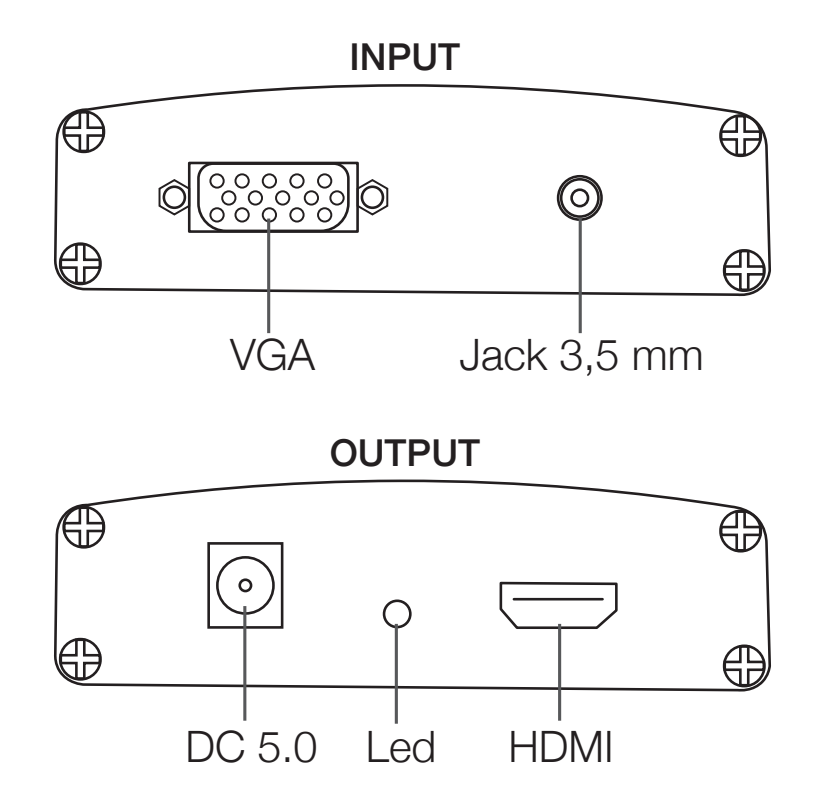

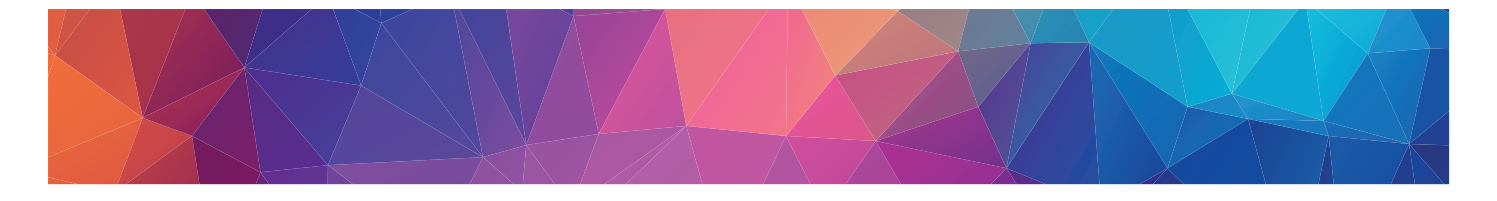

# **Precauciones:**

- Conectar con precaución los cables a los equipos y el conversor.
- Colocar en entornos secos sin condiciones climáticas extremas.
- Mantener alejado de líquidos y fuentes de calor.
- No intentar abrir el conversor o introducir objetos externos en él.

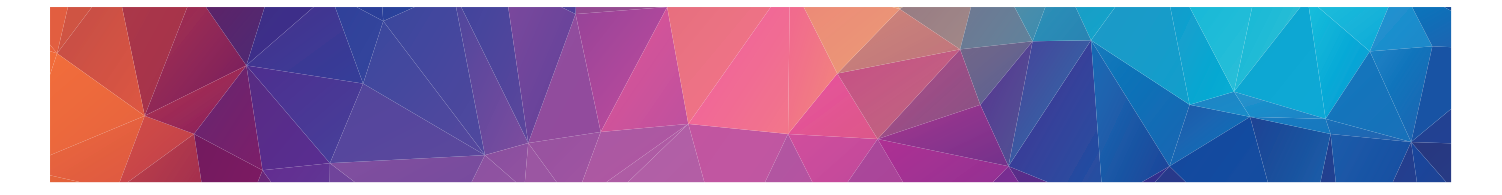

#### **Fuera de garantía:**

La garantía no cubre los daños o defectos provocados en la caja externa debido a:

- No seguir el manual de uso.
- Modificaciones o alteraciones de cualquier índole.
- Altas y bajas temperaturas, humedad o el contacto con líquidos.
- Desgaste y rayaduras producidos en el uso cotidiano.

#### Certificaciones del conversor**:**

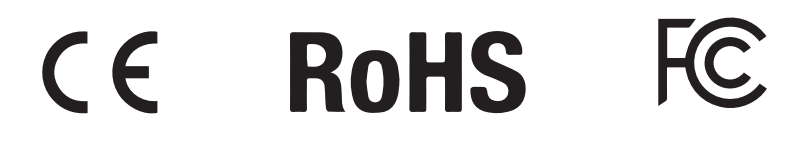

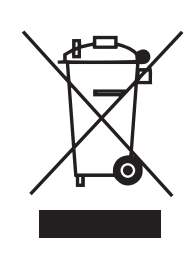